# **pixbet pixfutebol - 2024/08/26 Notícias de Inteligência ! (pdf)**

**Autor: poppaw.net Palavras-chave: pixbet pixfutebol**

# **pixbet pixfutebol**

Você está pronto para entrar no mundo emocionante das apostas esportivas e aproveitar as melhores odds do mercado? A Pixbet é a plataforma perfeita para você! Mas antes de começar a apostar, você precisa se cadastrar. E não se preocupe, o processo é simples e rápido! Neste guia completo, vamos te mostrar passo a passo como fazer seu **cadastro na Pixbet** e começar a desfrutar de toda a adrenalina das apostas esportivas.

**Está pronto para começar?**

#### **Como se cadastrar na Pixbet?**

- 1. **Acesse o site da Pixbet:** Clique no botão "Apostar Agora" para ser redirecionado para o site oficial da Pixbet.
- 2. **Clique em pixbet pixfutebol "Registro":** Você encontrará o botão "Registro" na página inicial da Pixbet. Clique nele para iniciar o processo de cadastro.
- 3. **Preencha seus dados:** Insira seu CPF, nome completo, data de nascimento, e-mail e telefone.
- 4. **Crie sua pixbet pixfutebol senha:** Escolha uma senha forte e segura para proteger sua pixbet pixfutebol conta.
- 5. **Confirme seus dados:** Revise as informações que você inseriu e confirme seu cadastro.

6. **Pronto!** Você já está cadastrado na Pixbet e pronto para começar a apostar! **Mas atenção!** Para garantir a segurança da sua pixbet pixfutebol conta, a Pixbet pode solicitar a verificação de sua pixbet pixfutebol identidade. Isso pode ser feito através do envio de documentos como RG ou CNH.

#### **Dicas para um cadastro rápido e fácil:**

- **Tenha seu CPF em pixbet pixfutebol mãos:** O CPF é essencial para o cadastro, então tenha-o pronto para inserir no formulário.
- **· Utilize um e-mail válido:** Você receberá um e-mail de confirmação de cadastro, então certifique-se de inserir um endereço de e-mail ativo.
- **Crie uma senha forte:** Use uma combinação de letras maiúsculas e minúsculas, números e símbolos para garantir a segurança da sua pixbet pixfutebol conta.
- **Leia os Termos e Condições:** Antes de confirmar seu cadastro, leia atentamente os Termos e Condições da Pixbet.

#### **Quais os benefícios de se cadastrar na Pixbet?**

- **Apostas em pixbet pixfutebol diversos esportes:** Futebol, basquete, tênis, vôlei, MMA, e muito mais!
- **Odds competitivas:** Aproveite as melhores odds do mercado e aumente suas chances de ganhar.
- **Bônus de boas-vindas:** Ganhe um bônus especial ao fazer seu primeiro depósito.
- **Métodos de pagamento seguros:** Depósito e saque com segurança e praticidade.
- **Atendimento ao cliente 24 horas:** Conte com o suporte da Pixbet para qualquer dúvida ou problema.

#### **Aproveite a oportunidade e comece a apostar na Pixbet!**

Não perca tempo! Cadastre-se agora na Pixbet e comece a desfrutar de toda a emoção das apostas esportivas.

**Aproveite o código promocional: PIXBET2024** para ganhar um bônus especial de boas-vindas!

#### **Aposte com responsabilidade e divirta-se!**

#### **Tabela de Bônus:**

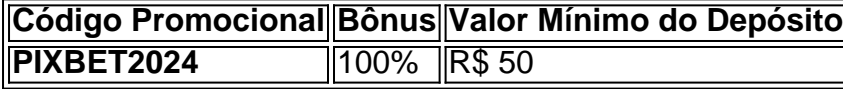

#### **Aproveite essa chance e comece a ganhar na Pixbet!**

**Observação:** Os termos e condições do bônus podem variar. Consulte o site da Pixbet para mais informações.

**[esporte esportivo](/esporte-esportivo-2024-08-26-id-24791.shtml)**

## **Partilha de casos**

### Como Cadastrar-se na PixBet: Passo a Passo para Fazer sua pixbet pixfutebol Conta em pixbet pixfutebol 202C4! (Aviso de conteúdo financeiro)

 Uma vez que comecei minha jornada como apostador, me deparei com uma série de obstáculos e aprendi lições valiosas. Neste artigo, vou compartilhar minhas experiências ao tentar cadastrarme na PixBet em pixbet pixfutebol 2024 – um processo que inicialmente parecia simples, mas rapidamente se tornou uma aventura cheia de desafios!

 Tinha ouvido falares sobre a Pixbet e queria começar com minhas apostas. Assim como muitos outros aspirantes a jogadores, fiz o primeiro passo entrando no site da PixBet [\\*Google Search](https://google/search?q=pixbet+casa) [Return Description:Vale a pena se jogar. Pode apostar - Pix Bet](https://google/search?q=pixbet+casa).

#### **Passo 1: Criando o seu Perfil**

No site, fui direto para "Registro" e comecei a preencher meus dados pessoais como nome completo, data de nascimento, email e um código promocional que tinha ganho em pixbet pixfutebol uma campanha. Neste momento, sentia-me bastante empolgado por estar a entrar no mundo das apostas!

#### **Passo 2: Confusão com o CPF**

No entanto, quando cheguei ao campo do meu CPF, encontrei algum problema. A Pixbet exigia um número de cidadania válido, mas não estava claro como incluir a sequência de verificação (os últimos dois dígitos) no formulário. Depois de vários atolamentos e tentativas mal-sucedidas, descobri que o meu CPF tinha de estar sem os últimos dois caracteres para ser aceite pelo sistema da Pixbet!

#### **Passo 3: Escolhendo uma Senha Segura**

Ainda assim, continuava com a vontade de completar o cadastro. Cheguei à etapa das senhas e percebi que meu primeiro intento (incluindo números e caracteres especiais) não era aceito pelo sistema da Pixbet devido ao comprimento mínimo ser maior do que eu havia imaginado. Depois de várias tentativas, escolhi uma senha forte e memorável que cumpria com todos os requisitos especificados pela plataforma: 8 caracteres ou mais, incluindo letras maiúsculas e minúsculas, números e pelo menos um caractere especial.

### **Passo 4: Revisão Final do Perfil e Confirmação de Cadastro**

Tudo pronto! Deixei passar algumas horas para que as informações fossem confirmadas pela Pixbet. Quando finalmente pude acessar minha conta, senti um grande senso de realização ao verificá-la e entrar no meu perfil recém-criado!

### **Passo 5: Compreendendo os Termos e Condições**

Antes de começar a jogar ou fazer apostas, li atentamente o contrato entre participantes com todos os termos e condições. É essencial compreender as regras para evitar possíveis problemas no futuro!

## **Passo 6: Escolhendo um Banco Participante (Opcional)**

Finalmente, eu tinha a opção de conectar meu banco à Pixbet. Depois de pesquisar e comparar as taxas cobradas por vários bancos participantes, decidi optar por uma conta que não envolvia nenhuma taxa para fazer saques da minha poupança.

## **Aprendizados Valiosos:**

Através deste processo de cadastro na Pixbet, aprendi várias lições valiosas sobre apostas e gerenciamento financeiro:

- 1. Leia cuidadosamente todas as instruções e formatação exigida pelo sistema para evitar problemas com o seu CPF ou senha.
- 2. Escolha uma senha forte que atenda a todos os critérios necessários.
- 3. Compare taxas cobradas por bancos participantes e escolha o mais econômico para você.
- 4. Sempre leia os termos e condições antes de fazer qualquer aposta ou saque.

Essas lições me ajudaram a navegar com confiança no mundo das apostas, tendo uma experiência positiva como novo membro da PixBet!

# **Pixbet #CadastreSeuPerfil #AprendizagemAtravésDaExperiência #GerenciamentoFinanceiro**

## **Expanda pontos de conhecimento**

# **Como fazer o cadastro na Pixbet?**

- 1. Clique em pixbet pixfutebol "Apostar Agora" para acessar o site oficial da Pixbet.
- 2. Clique em pixbet pixfutebol "Registro" a seguir.
- 3. Insira seu CPF.
- 4. Informe ou confirme os dados adicionais e avance para o próximo passo.
- 5. Escolha um nome de usuário e senha.

## **Contents show**

- 1. Acesse o site da Pixbet.
- 2. Faça o seu cadastro.
- 3. Realize o login na sua pixbet pixfutebol conta.
- 4. Desça até o rodapé da página.
- 5. Faça download do Pixbet apk.
- 6. Instale no seu dispositivo.
- 7. Acesse a Pixbet app.
- 8. Requisitos de Sistema.

Basta clicar em pixbet pixfutebol **"entrar"** e adicionar as informações que você criou no cadastro para acessar sua pixbet pixfutebol conta. Então, tenha cuidado para lembrar esses dados de acesso.

[Pixbet cadastro: aprenda a abrir sua pixbet pixfutebol conta em pixbet pixfutebol 2024! - The](/saque-minimo-luva--bet--2024-08-26-id-43091.pdf) **[Playoffs](/saque-minimo-luva--bet--2024-08-26-id-43091.pdf)** 

O valor mínimo para depositar na Pixbet é de R\$ 1. No entanto, fique atento se você possui alguma promoção, pois nesse caso deverá verificar o valor mínimo referente à obtenção do bônus.

[Pixbet confiavel? Tudo sobre a casa em pixbet pixfutebol 2024 - Superesportes](/app/top-bet-s--bet--2024-08-26-id-47736.htm)

## **comentário do comentarista**

**Introdução**: Olá, sou \*\*\*, administrador da plataforma de apostas esportivas Pixbet. Na sequência vou fazer um resumo do conteúdo e oferecer algumas sugestões para melhorias na apresentação da informação sobre o processo de cadastro na Pixbet.

**Resumo**: O artigo é uma guia passo-a-passo sobre como se cadastrar na plataforma Pixbet, destacando a facilidade do processo e os benefícios que os usuários podem desfrutar ao utilizájar o serviço. Ele oferece instruções claras para o cadastro, além de dicas sobre como tornar esse processo mais rápido e fácil.

**Sugestões de Melhoria**: 1. Incluir um breve contexto sobre quem a Pixbet é - A plataforma poderia ser descrita melhor, destacando seu foco em pixbet pixfutebol apostas esportivas e sua pixbet pixfutebol posição no mercado. Isso ajudaria os leitores a entender o que a plataforma oferece antes de se candidatarem para se cadastrar. 2. Fornecer mais detalhes sobre as opções de pagamento - Embora mencione "métodos seguros e práticos", seria útil listar alguns exemplos específicos, como cartão de crédito/débito ou serviços digitais de transferência de fundos. 3. Explicar brevemente a política da plataforma sobre privacidade do usuatur - Os leitores podem se perguntar sobre o manuseio e segurança dos dados pessoais que são compartilhados durante o processo de cadastro. 4. Oferecer mais informações sobre os bônus promocionais além do código PIXBET2024 - Enumere outros tipos de campanhas ou códigos promocionais disponíveis na plataforma, se houver. 5. Incluir um aviso para leitores com dificuldades financeiras ou problemas de saúde mental relacionados ao jogo - Um aviso sobre os potenciais riscos associados à apostas esportivas pode ser uma adição responsável, informando aos usuários sobre o cuidado necessário e a tomada de decisão consciente.

**Classificação geral do artigo: 8/10** - O artigo é bem estruturado e fácil de seguir. Ele cobre claramente o processo de cadastro na Pixbet, incluindo benefícios potenciais para os usuários. No entanto, como sugerido acima, algumas informações adicionais sobre a plataforma em pixbet pixfutebol si, opções de pagamento e políticas relacionadas ao privacidade do usuário podem melhorar o conteúdo geral.

#### **Referências Bibliográficas:**

- 1. [roleta que da 5 rodadas gratis](/pt-br/roleta-que-da-5-rodadas-gratis-2024-08-26-id-42585.pdf)
- 2. [fezbet telegram](/fezbet-telegram-2024-08-26-id-26629.pdf)
- 3. [jogo apostado online](/artigo/jogo-apost-ado-online-2024-08-26-id-30691.shtml)
- 4. [hotel casino excalibur las vegas](https://www.dimen.com.br/aid-app/hotel-cas-ino-excalibur-las-vegas-2024-08-26-id-29615.shtml)